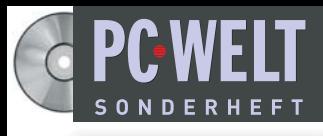

**Juli/August/September 2007 www.TecChannel.de NEU!**

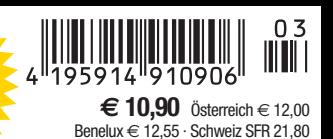

**200 CD**<br>**200 CD** 

## CHANNEL **XPERT** SI COMPACT **Kosten senken**

**mit Linux**

- **E-Mail- und IM-Server konfigurieren**
- **Suse SLES 10 oder Red Hat RHEL 5?**
- **1:1-Kopien mit Clonezilla**

# **Netzwerk**

- **Test: 300-Mbit-WLAN-Router**
- **Stromspar-Tipps für Server**

## **Experten-Wissen**

- **Das ist neu in Domino 8**
- **Lotus Notes auf dem USB-Stick**
- **Einstieg in SharePoint-Services 3.0**
- **Webservices mit WSDL**

## **Bootfähige** Securitv-0

Backtrack 2.0: Sicherheitslücken im LAN aufspüren

«back track 2

**BUSINESS** 

Control

### **Impressum**

Chefredakteur: Michael Eckert (verantwortlich, Anschrift der Redaktion) Stellv. Chefredakteur / CvD: Albert Lauchner Grafik: stroemung, Michael Oliver Rupp, Bernd Maier-Leppla, Multimeda Schmiede Titelgestaltung: Twentyfirst Communications

#### **Redaktion TecChannel:**

Lyonel-Feininger-Straße 26, 80807 München, Tel.: 0 89/3 60 86-897, Fax: -878 Homepage: www.TecChannel.de, E-Mail: feedback@TecChannel.de

**Autoren dieser Ausgabe:** Jürgen Donauer, Mike Hartmann, Moritz Jäger, Martin Kuppinger, Klaus Manhart, Robert Pollach, Stefan Rubner, Ludger Schmitz, Michael Schumacher, Helma Spona, Achim Wagenknecht, Thomas Wölfer

**Copyright:** Das Urheberrecht für angenommene und veröffentlichte Manuskripte liegt bei der IDG Business Media GmbH. Eine Verwertung der urheberrechtlich geschützten Beiträge und Abbildungen, vor allem durch Vervielfältigung und/oder Verbreitung, ist ohne vorherige schriftliche Zustimmung des Verlags unzulässig und strafbar, soweit sich aus dem Urheberrechtsgesetz nichts anderes ergibt. Eine Einspeicherung und/ oder Verarbeitung der auch in elektronischer Form vertriebenen Beiträge in Datensysteme ist ohne Zustimmung des Verlags nicht zulässig.

#### **Titelbild, CD-Cover:**

Fabrice Beauchene, fotolia.de

#### **Anzeigen:**

Anzeigenleitung: Dirk Limburg, Tel.: 0 89/3 60 86-871 Leitung Anzeigendisposition: Rudolf Schuster, Tel.: 0 89/3 60 86-135, Fax: -99 135 Digitale Anzeigenannahme: Manfred Aumaier, Tel.: 0 89/3 60 86-602, Andreas Mallin, Tel.: 0 89/3 60 86-603

**Druck:** Sachsendruck GmbH, Paul-Schneider-Strasse 12, 08525 Plauen

#### **Vertrieb / Produktion:**

Gesamtvertriebsleitung: Josef Kreitmair Vertriebsassistenz: Melanie Stahl Vetriebsmarketing: Matthias Weber (Ltg.), Stefanie Kusseler, Ines Pariente Vertrieb Handelsauflage: MZV Moderner Zeitschriften Vertrieb, Breslauer Straße 5, 85386 Eching, Tel.: 0 89/3 19 06-0, Fax: -113, E-Mail: mzv@mzv.de, Website: www.mzv.de Produktionsleitung: Heinz Zimmermann

#### **Jahresbezugs-Preise:**

Inland: 39,20 EUR, Studenten: 34,80 EUR Ausland: 42,20 EUR, Studenten: 37,80 EUR

#### **Haftung:**

Eine Haftung für die Richtigkeit der Beiträge können Redaktion und Verlag trotz sorgfältiger Prüfung nicht übernehmen. Veröffentlichungen in TecChannel-Compact erfolgen ohne Berücksichtigung eines eventuellen Patentschutzes. Warennamen werden ohne Gewährleistung einer freien Verwendung benutzt. Veröffentlichung gemäß § 8, Absatz 3 des Gesetzes über die Presse vom 8.10.1949: Alleiniger Gesellschafter der IDG Business Media GmbH ist die IDG Communications Media AG, München, eine 100-prozentige Tochter der IDG Inc., Boston, Mass., USA

**Verlag:** IDG Business Media GmbH, Lyonel-Feininger-Straße 26, 80807 München, Tel.: 0 89/3 60 86-0, Fax: -118, Website: www.idg-verlag.de

**Handelsregisternummer:** HR 99187 **Umsatzidentifikationsnummer:** DE 811257800 **Geschäftsführer**: York von Heimburg **Verlagsleitung:** Dirk Limburg **Vorstand:** York von Heimburg, Keith Arnot, Pat Kenealy

**Mitglieder der Konzerngeschäftsleitung:** Josef Lohner

**Aufsichtsratsvorsitzender:** Patrick J. McGovern

Dieses TecChannel-Compact wurde mit der Adobe Creative Suite CS produziert. TecChannel-Compact erscheint im Verlag der PC-WELT. Zu unserer Verlagsgruppe gehören folgende Zeitschriften:

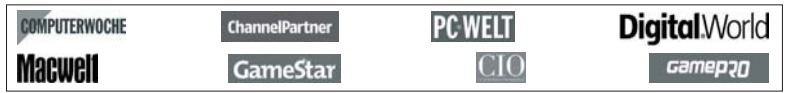

#### **Abonnement, Einzel- und Nachbestellung, Umtausch defekter Datenträger:**

TecChannel Kundenservice, Postfach 81 05 80, 70522 Stuttgart, Tel: (+49) 07 11/72 52-276, für Österreich 1/21 95 560, für Schweiz, 0 71/3 14 06-15, Fax: (+49) 07 11/72 52-377, E-Mail: shop@TecChannel.de

## **Inhalt**

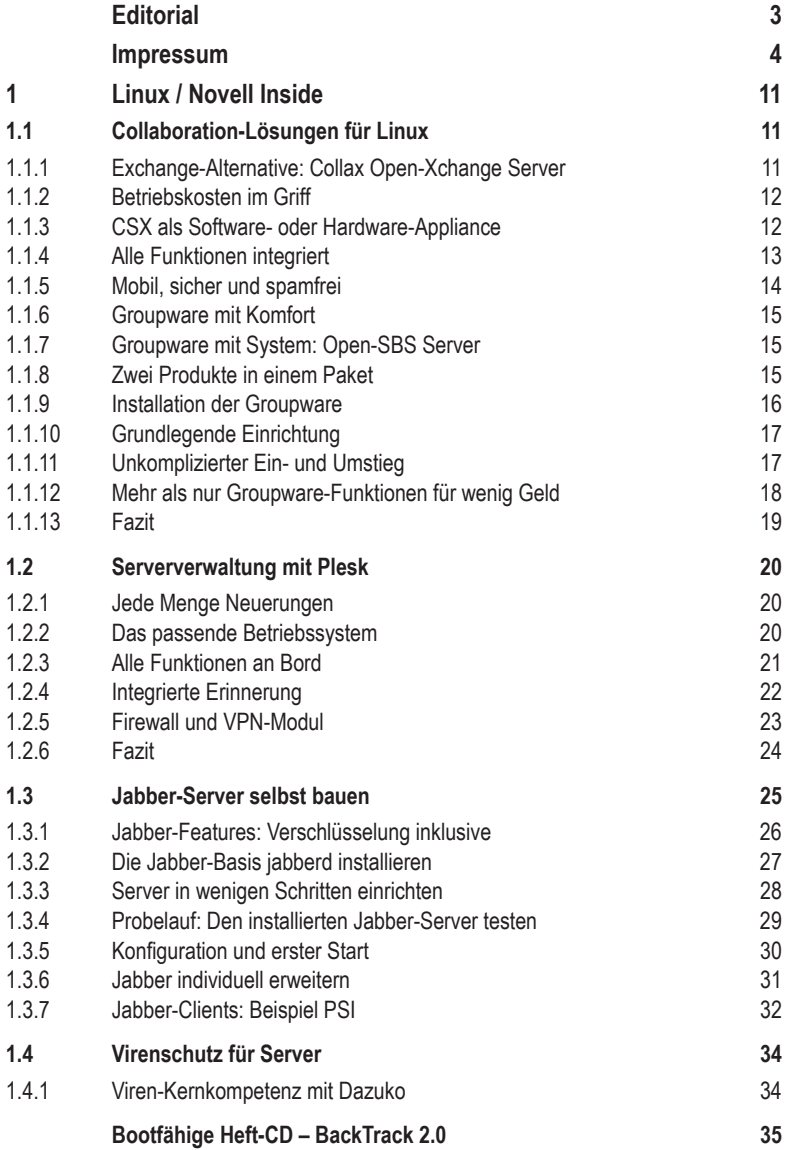

#### **Inhalt**

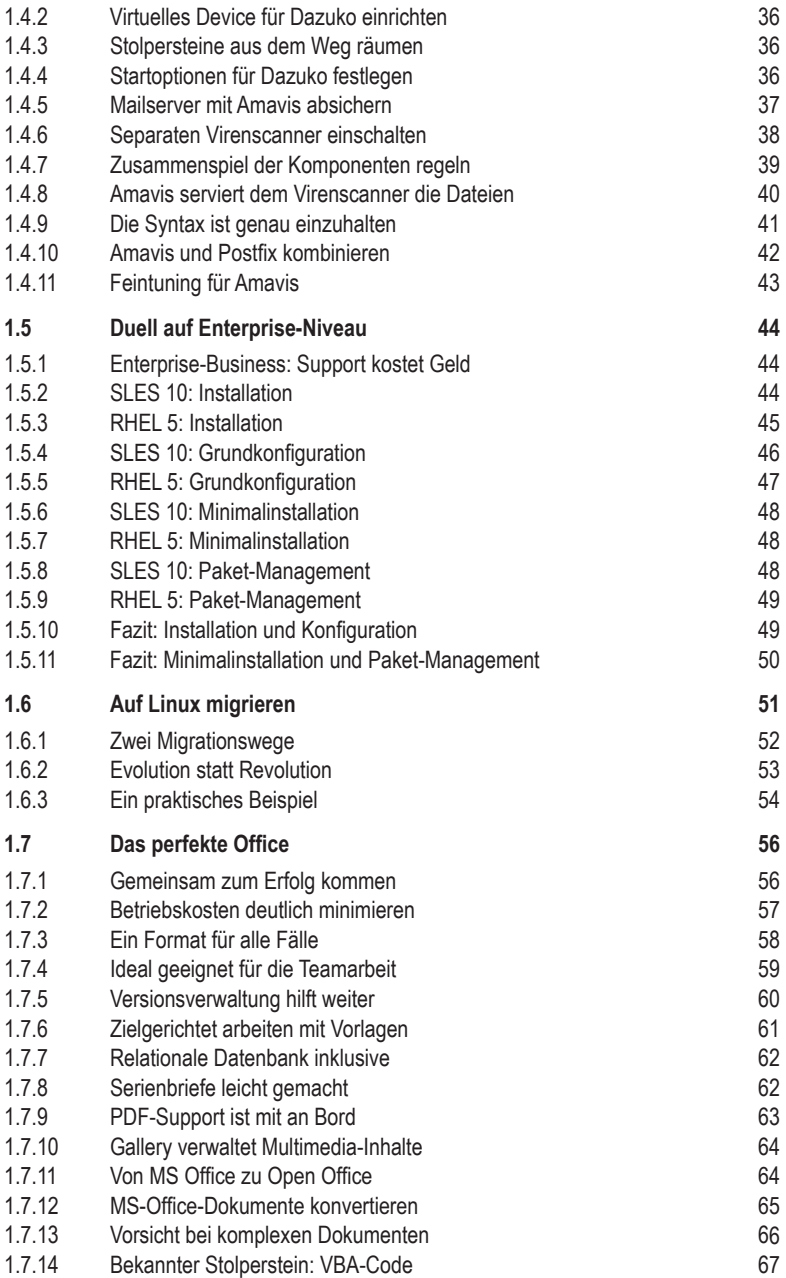

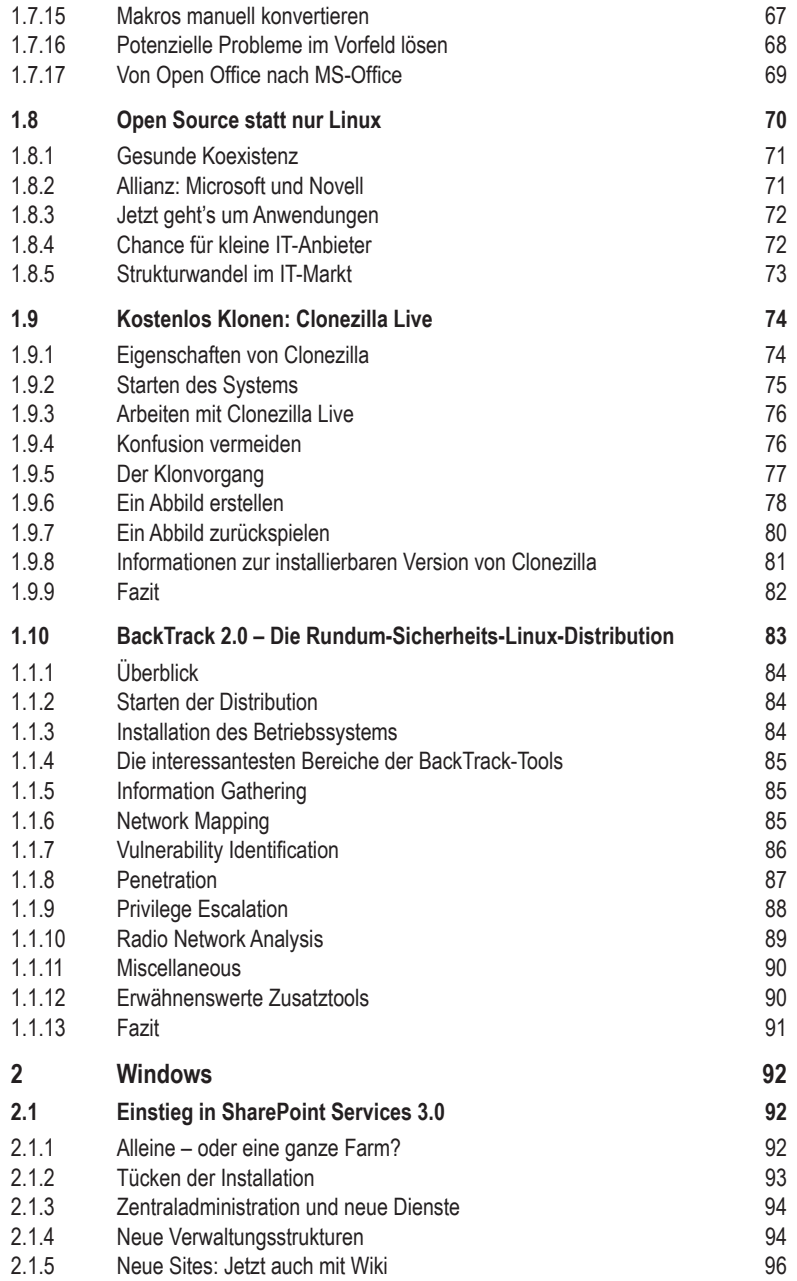

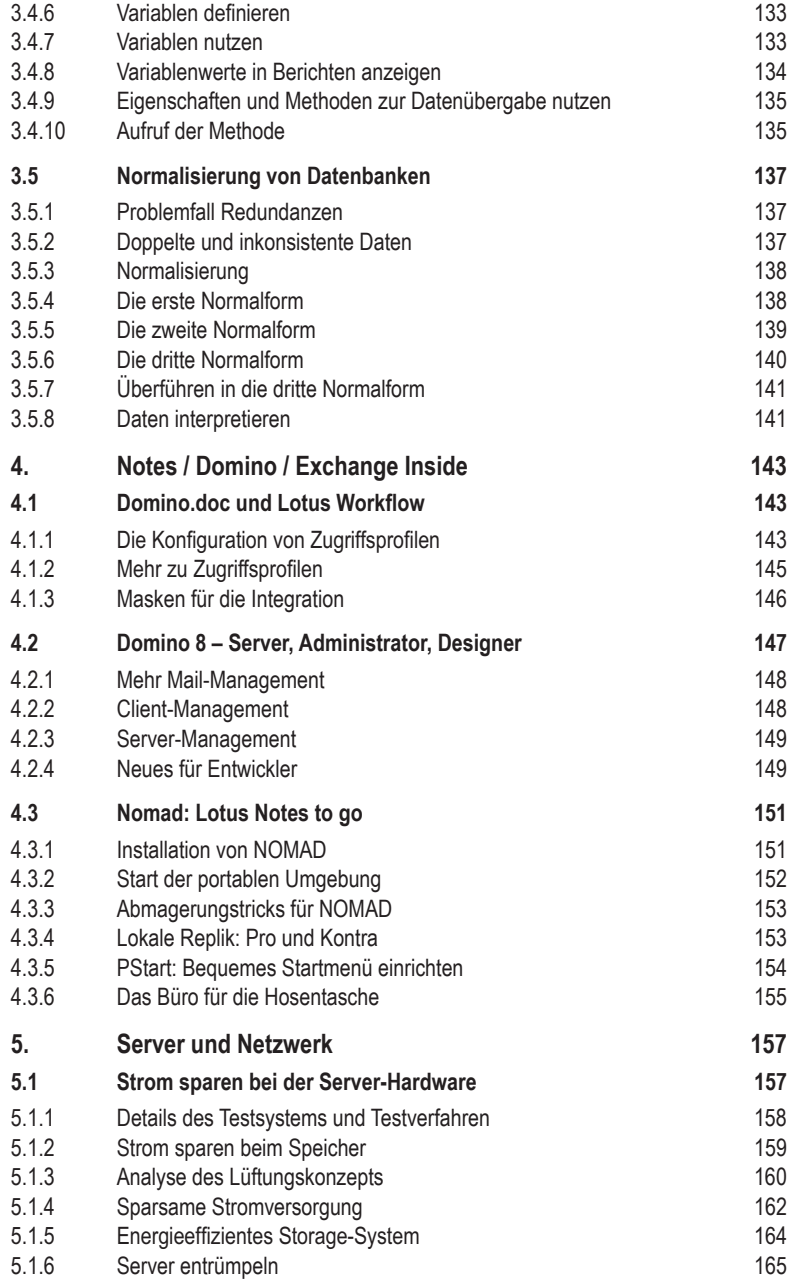